SAP ABAP table TVKGT {Sales Documents: Reasons for Cancellation: Texts}

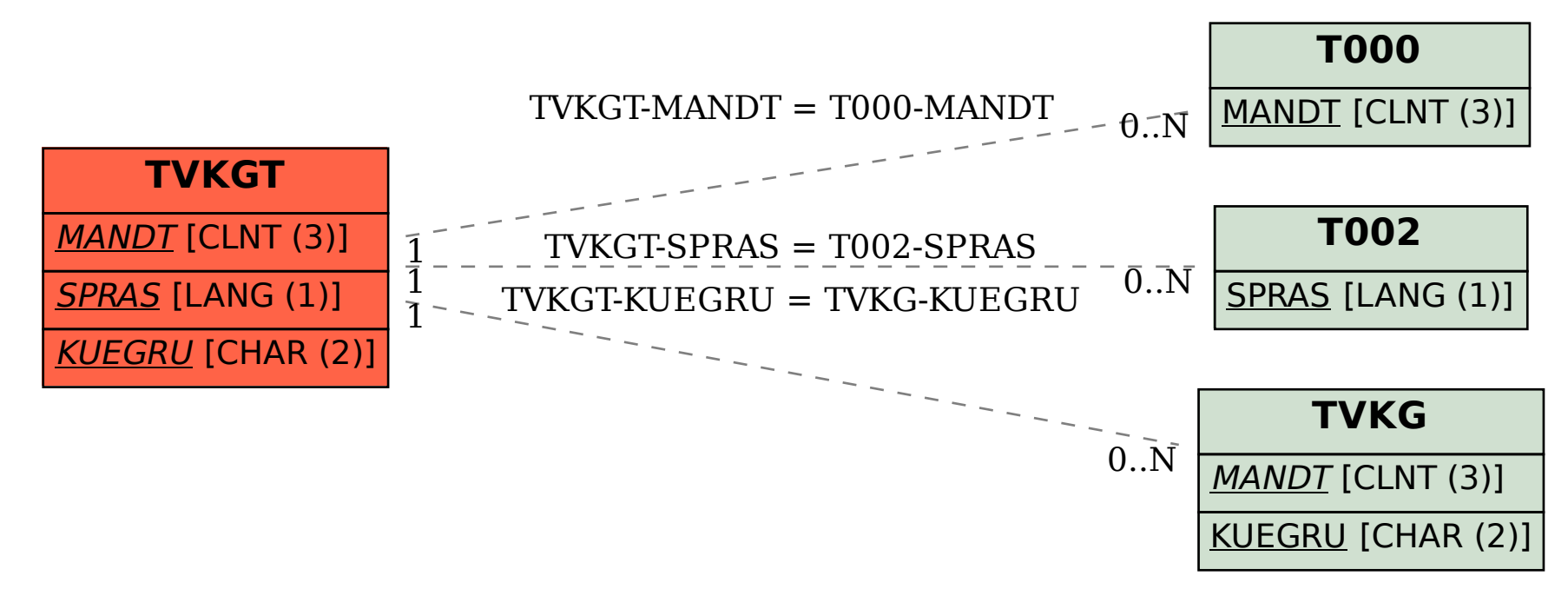